# 15-440 Distributed Systems Recitation 4

Tamim Jabban

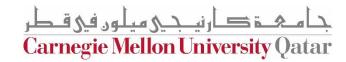

### Project 1

- Involves creating a *Distributed File System* (**DFS**): FileStack
- Stores data that does not fit on a single machine
- Enables clients to perform operations on files stored on remote servers (RMI)

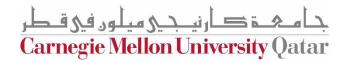

#### Last Recitation

- Discussed the Entities involved and their communication
- Covered a full-fledged example that covers various stubs & skeletons

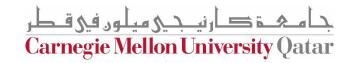

# Today

• More on RMI:

Stub & Skeleton pseudocode

The Naming Package

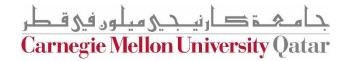

#### Architecture Reminder

FileStack boasts a Client-Server architecture:

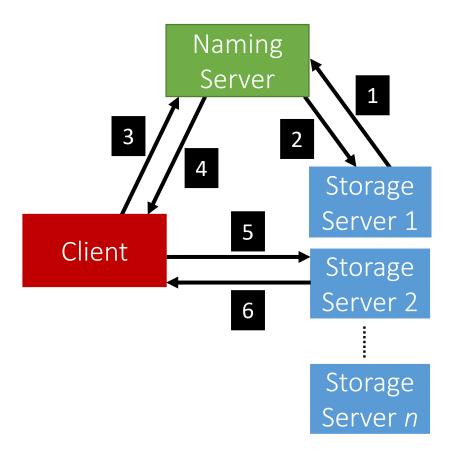

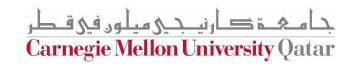

# Today

• More on RMI:

Stub & Skeleton pseudocode

The Naming Package

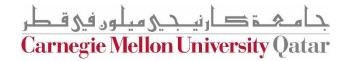

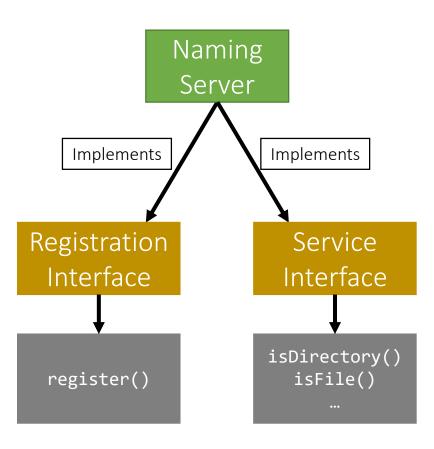

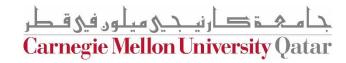

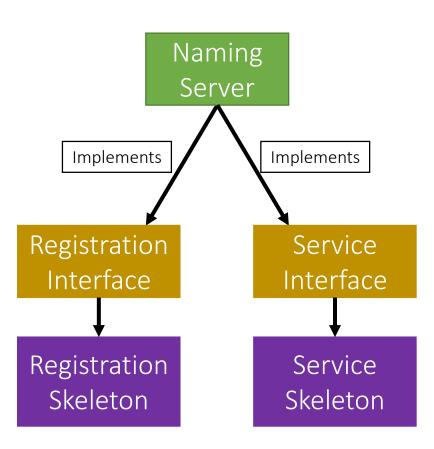

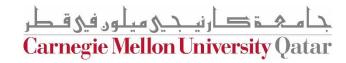

- The Naming Package:
  - Registration.java (Interface)
  - Service.java (Interface)
  - NamingServer.java (public class)
    - Implements:
      - Registration *Interface*
      - Service *Interface*

- The Naming Package:
  - Registration.java (Interface)
  - Service.java (Interface)
  - NamingServer.java (public class)
    - Has Attributes:
      - Registration Skeleton
      - Service Skeleton
      - Directory Tree

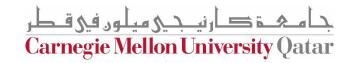

#### Naming Package: Tree

- How can we build the Directory Tree?
  - One way is to use Leaf/Branch approach:
    - Leaf will represent:
      - A file and stub
    - Branch will represent:
      - A list of Leafs/Branches

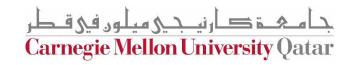

- The Naming Package:
  - Registration.java (Interface)
  - Service.java (Interface)
  - NamingServer.java (public class)
  - NamingStubs.java (public class)
    - Creates:
      - Registration *Stub*
      - Service Stub

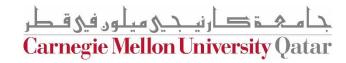

# Today

• More on RMI:

Stub & Skeleton pseudocode

The Naming Package

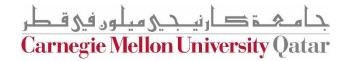

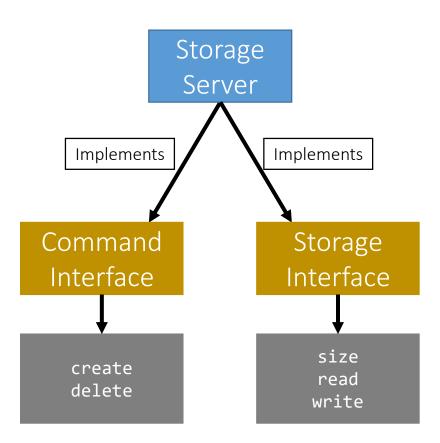

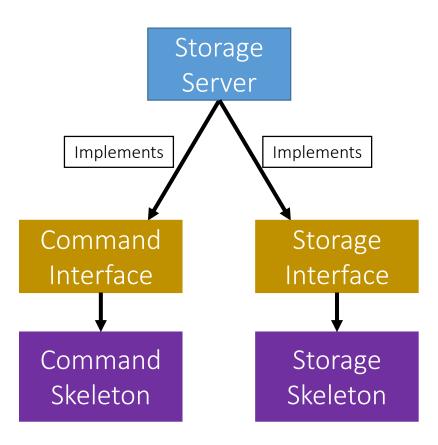

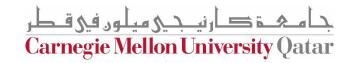

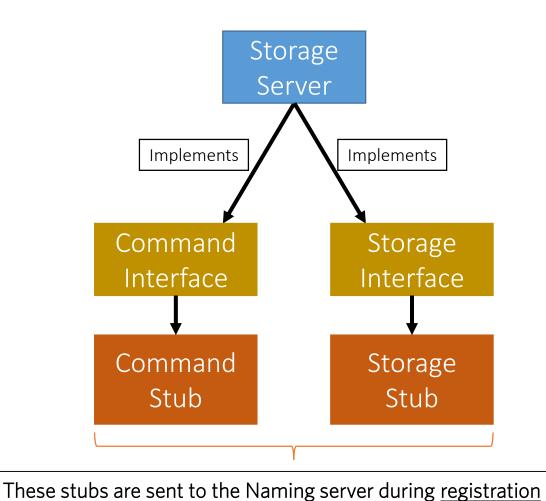

جامکت کارنیجی میلود فی قطر Carnegie Mellon University Qatar

- The **Storage** Package:
  - Command.java (Interface)
  - Storage.java (Interface)
  - StorageServer.java (public class)
    - Implements:
      - Command *Interface*
      - Storage *Interface*

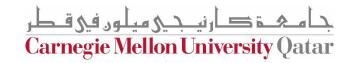

- The **Storage** Package:
  - Command.java (Interface)
  - Storage.java (Interface)
  - StorageServer.java (public class)
    - Has functions:
      - start()
      - *stop()*

- The StorageServer start() function will:
  - Start the Skeletons:
    - Command Skeleton
    - Storage Skeleton
  - Create the stubs
    - Command Stub
    - Storage Stub

- The StorageServer start() function will:
  - Registers itself with the Naming Server using:
    - Its files
    - The created stubs
  - Post registration, we receive a list of **duplicates** (*if any*):
    - Delete the duplicates
    - Prune directories if needed

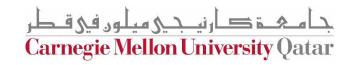

- The StorageServer stop() function will:
  - Stop the skeletons:
    - Command Skeleton
    - Storage Skeleton

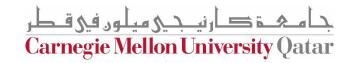